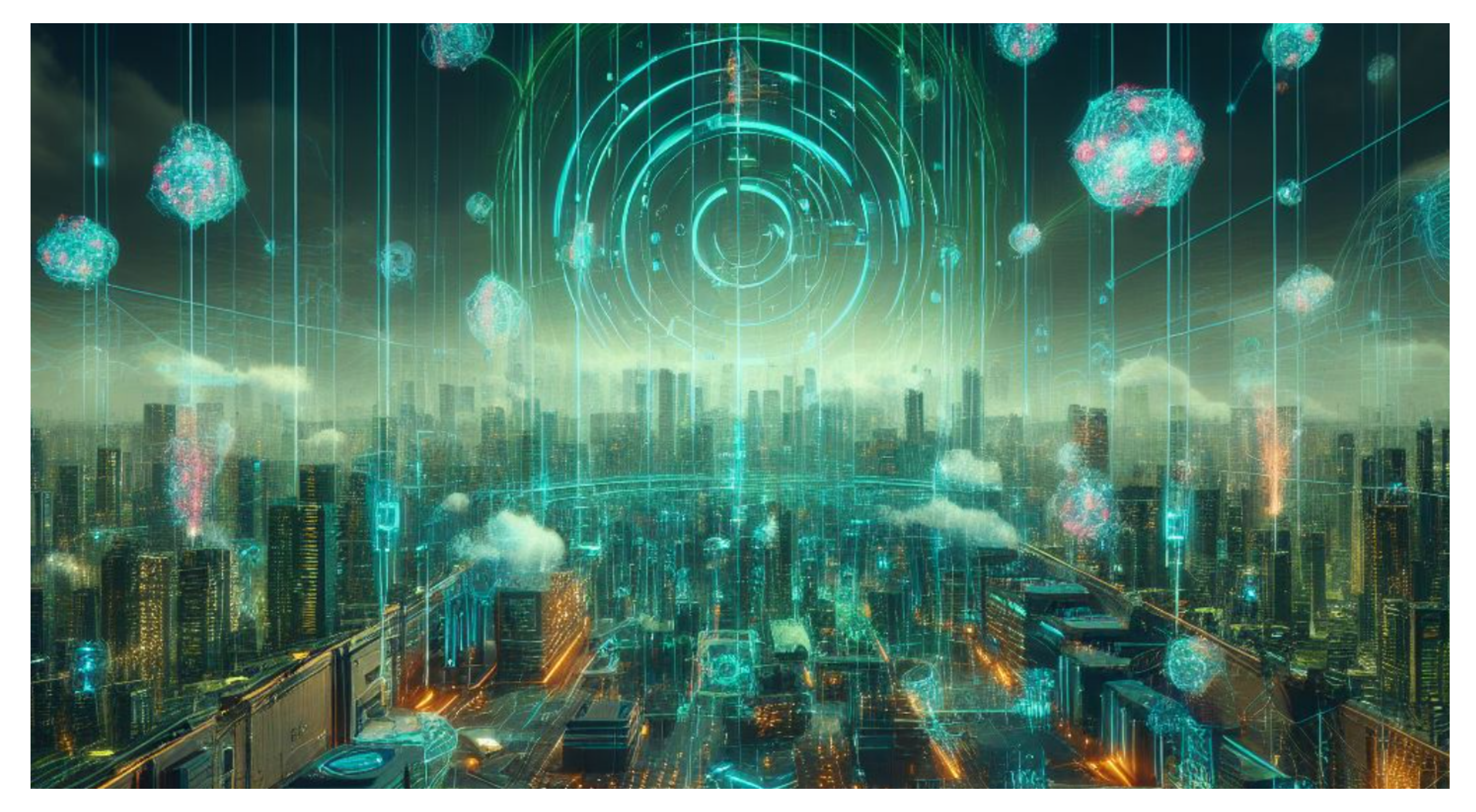

### **The ML(Ops) Security Landscape**

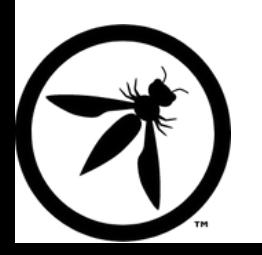

п **The Second Second** 

### **the tone of this presentation and the memes used are not intended to offend anyone, especially the developers of the software to which the presentation relates**

**some of the misconfigurations/vulnerabilities discussed today are occuring "in the wild" - please keep in mind that using them to get access to the API keys/other people's data is illegal**

### **whoami**

- My name is Mikołaj
- I work at **Ardoq** as a Software Security Analyst
- I blog on AI security at **Hackstery.com**
- I contribute to the **OWASP Top10 for Machine Learning**

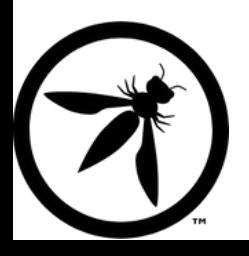

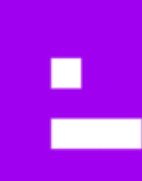

### **What will we talk about?**

• What is MLOps/LLMOps?

Vulnerabilities and misconfigurations in MLOps stack

What are the OWASP initiatives for the security of AI/ML/LLMs?

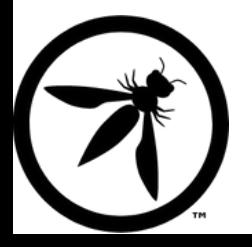

### **MLOps**

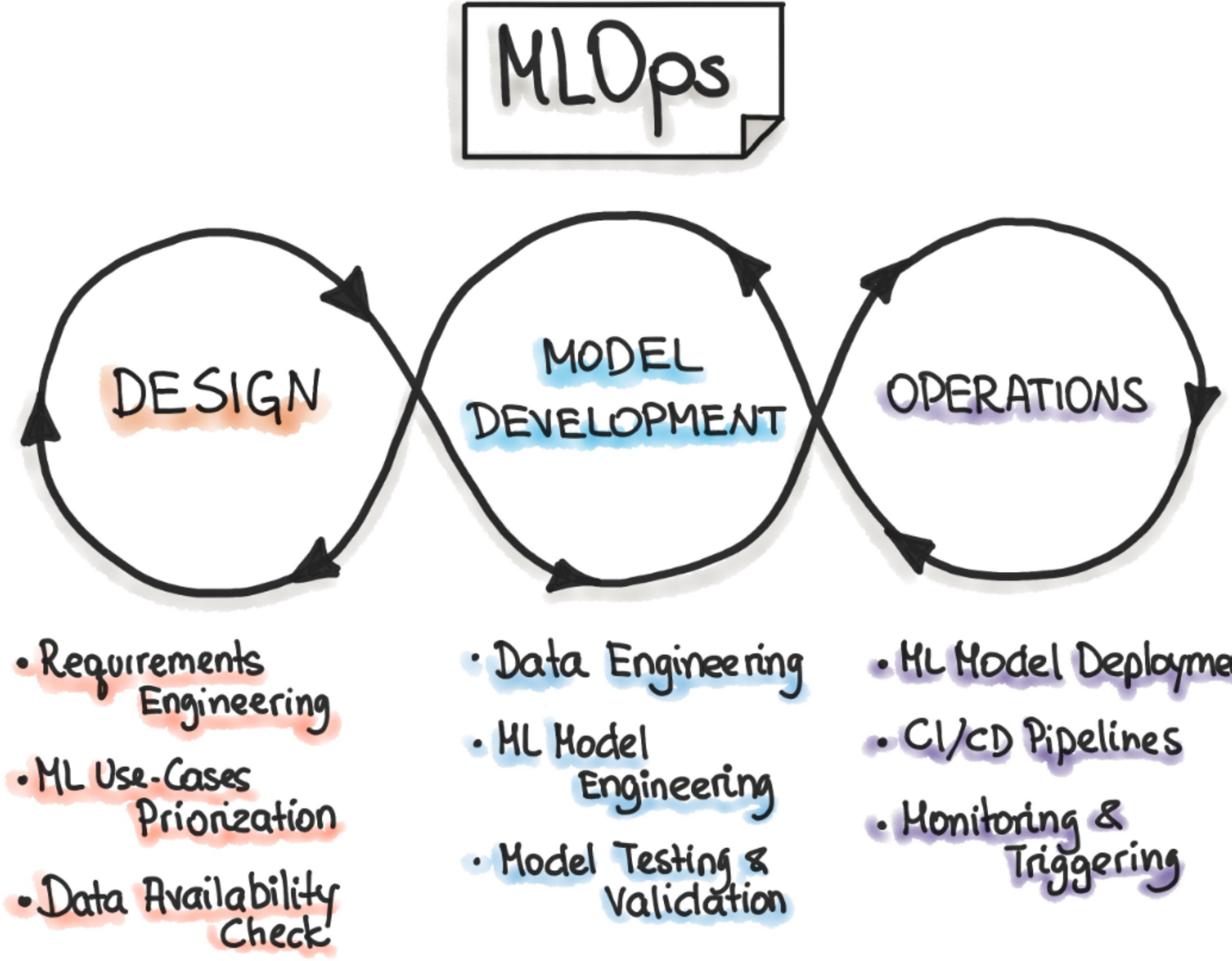

The complete MLOps process includes three broad phases of "Designing the ML-powered application", "ML Experimentation and Development", and "ML Operations".

*source: <https://ml-ops.org/content/mlops-principles>*

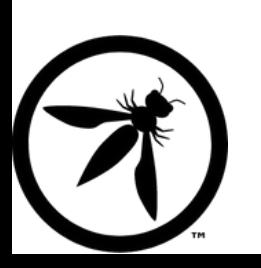

# . HL Model Deployment

п

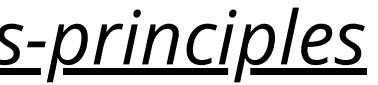

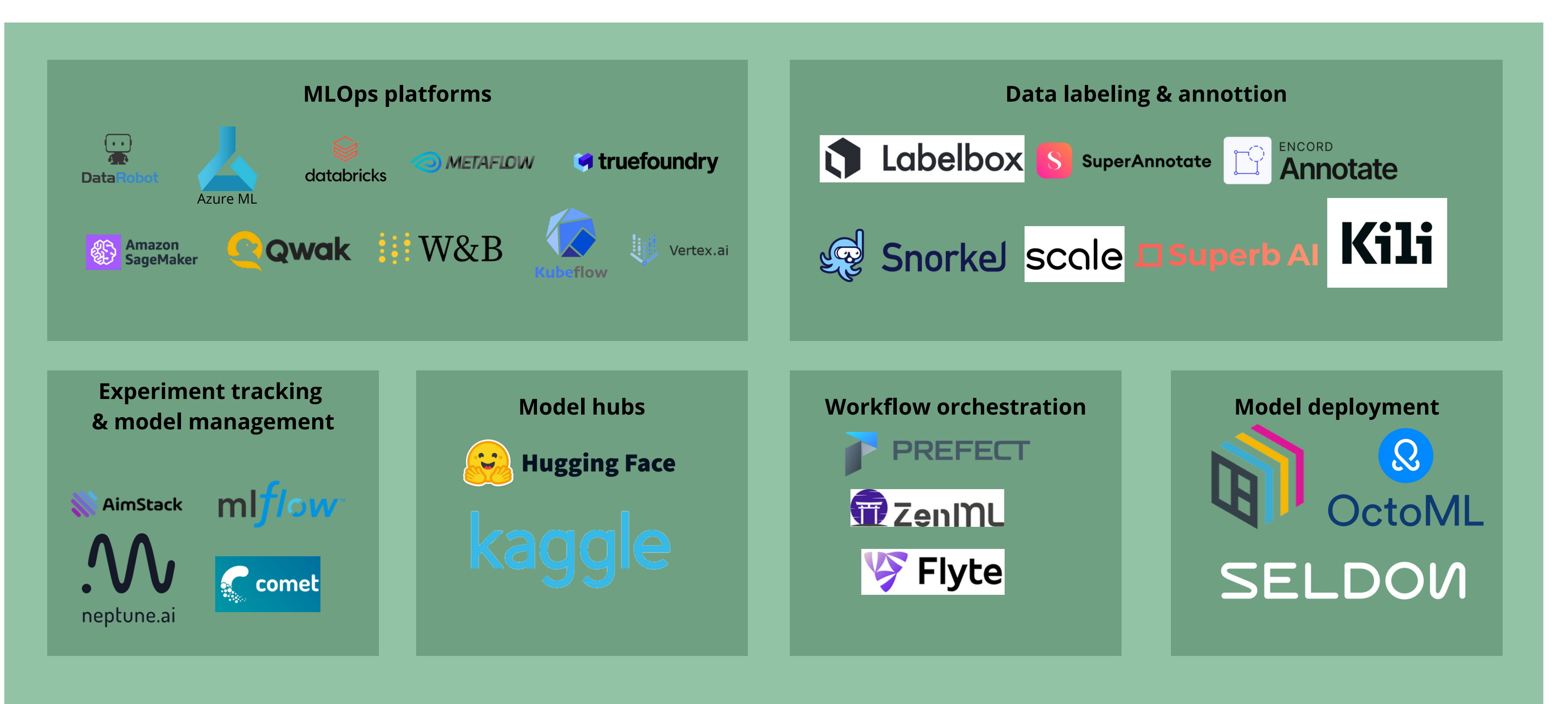

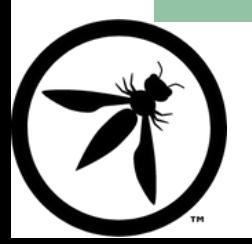

### **MLOps market map**

and many [more...](https://www.google.com/url?sa=i&url=https%253A%252F%252Fmedium.com%252Fthe-prefect-blog%252Fprefect-is-open-source-744e3c00cf35&psig=AOvVaw1jieBFrG0fbtzEmo0GXwxd&ust=1701117019174000&source=images&cd=vfe&opi=89978449&ved=0CBAQjRxqFwoTCPjHke_A4oIDFQAAAAAdAAAAABAD)

### **There's LLMOps market as well:**

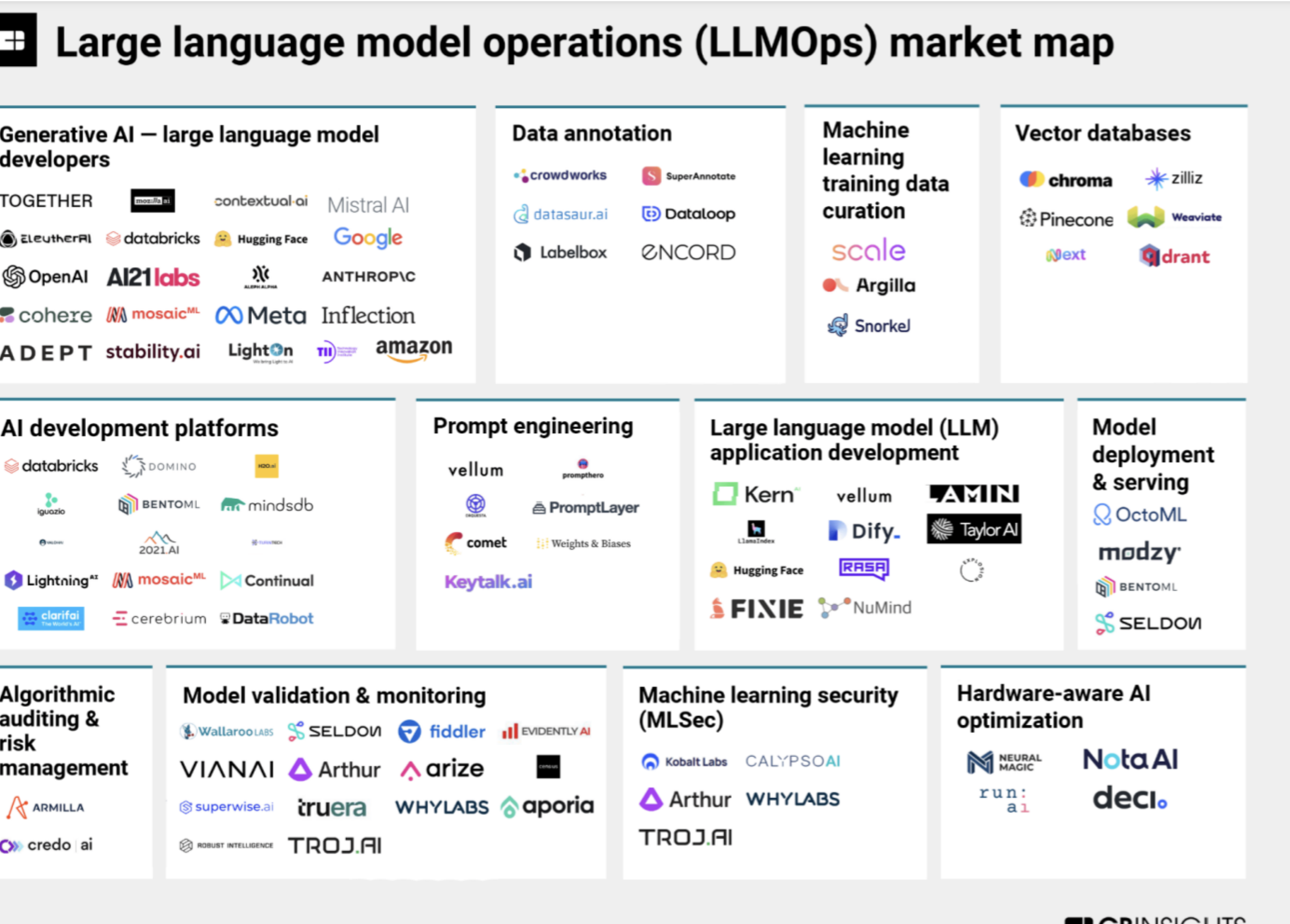

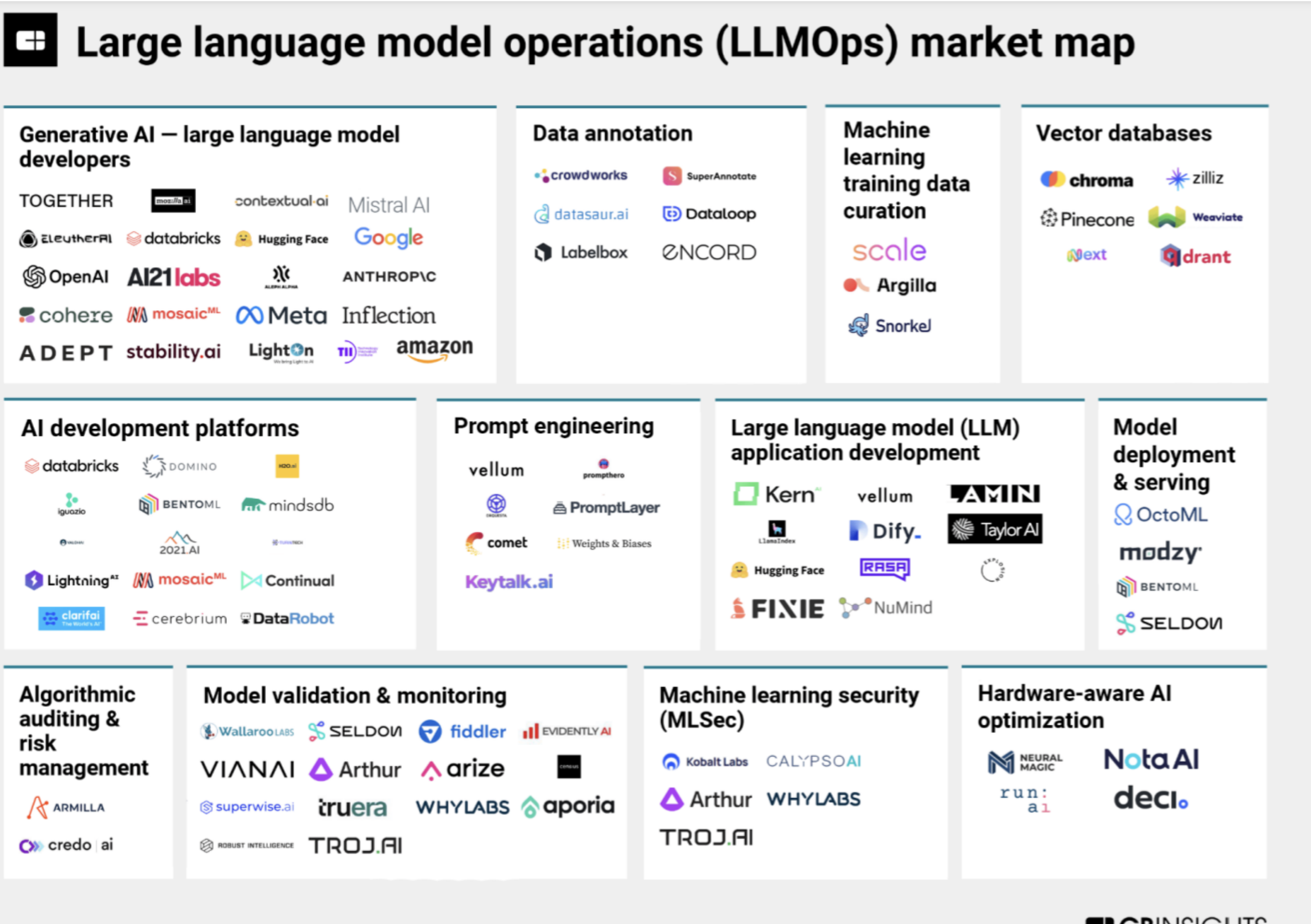

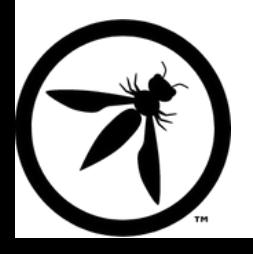

**C**CBINSIGHTS source: https://www.cbinsights.com/research/large-language-model-operations-llmops-market-map/

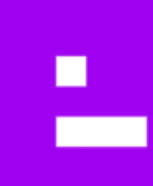

source: https://www.cbinsights.com/research/large-language-model-operations-llmops-market-map/

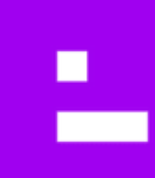

### **There's LLMOps market as well:**

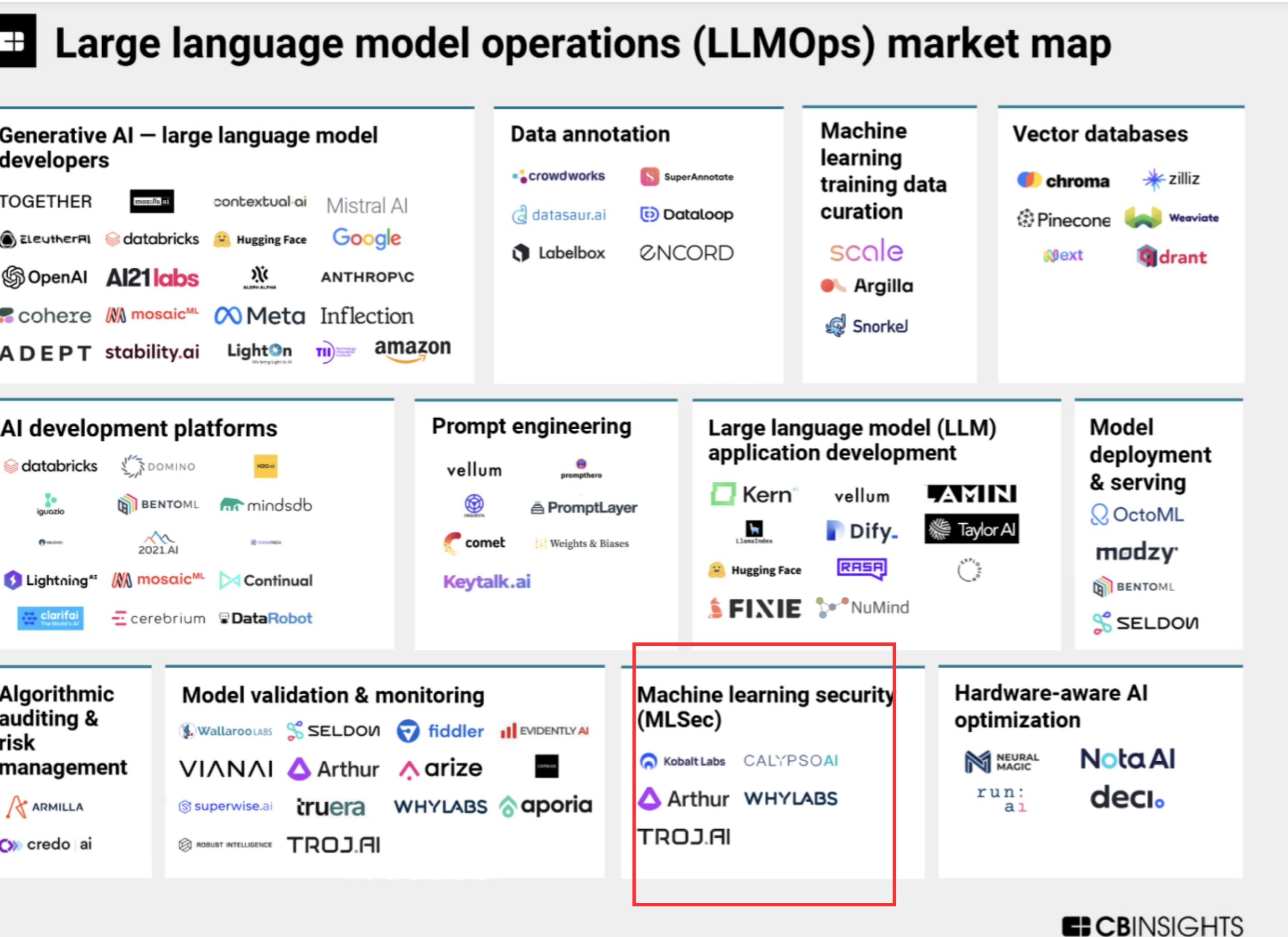

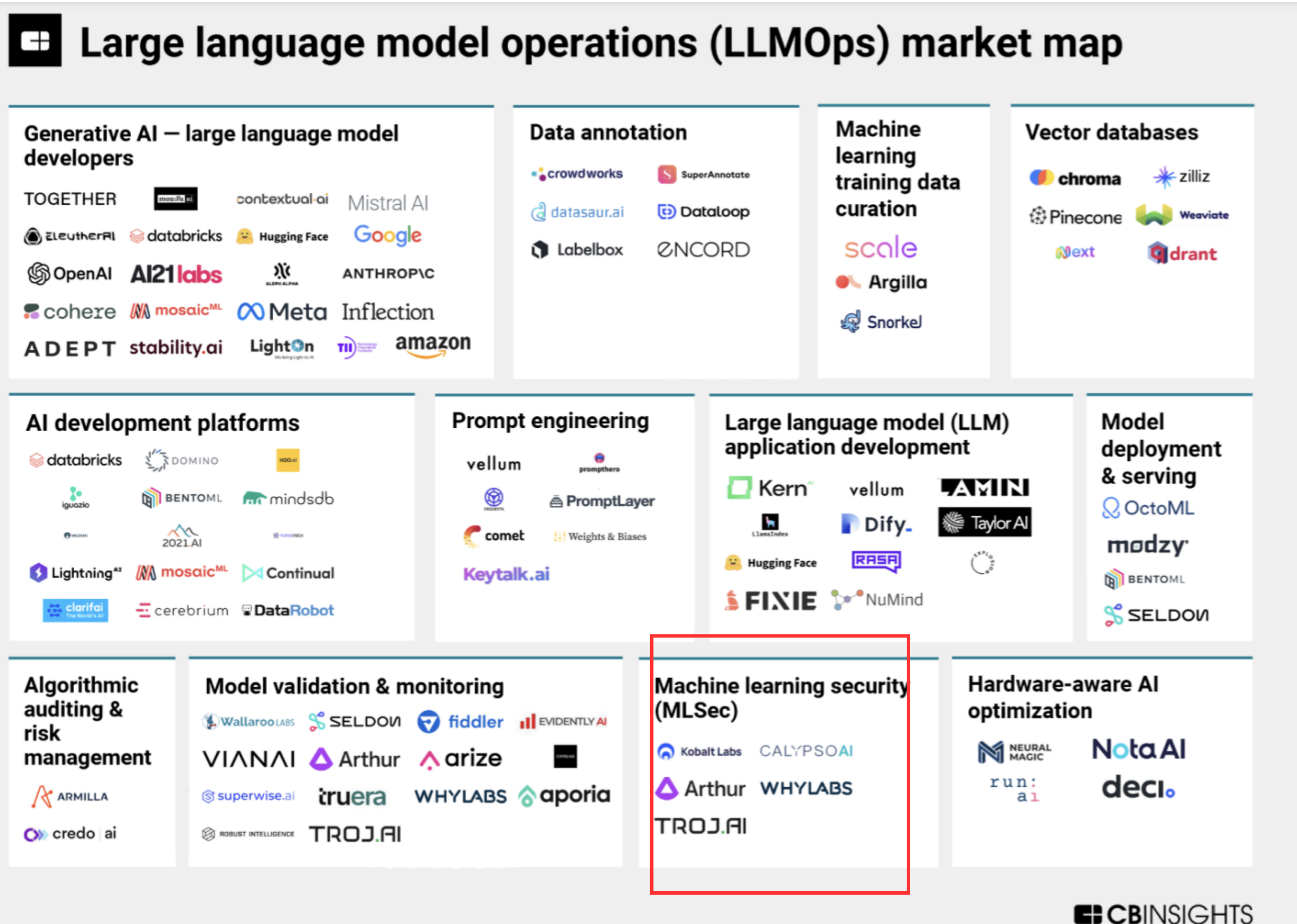

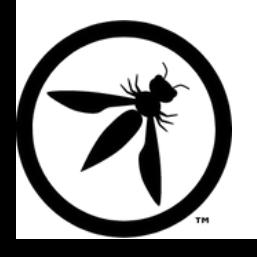

### **What's the problem with MLOps/LLMOps?**

- (sometimes) developers of these tools are not cybersecurity-aware
- tools are developed **too quickly**, resulting in lower security level (you need to compromise something for the higher pace of development)

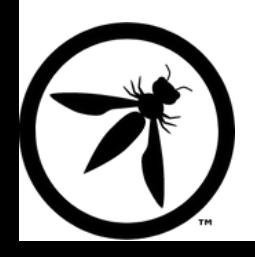

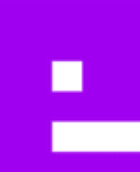

### **What's the problem with MLOps/LLMOps?**

MLOps devs when you ask them about secret management

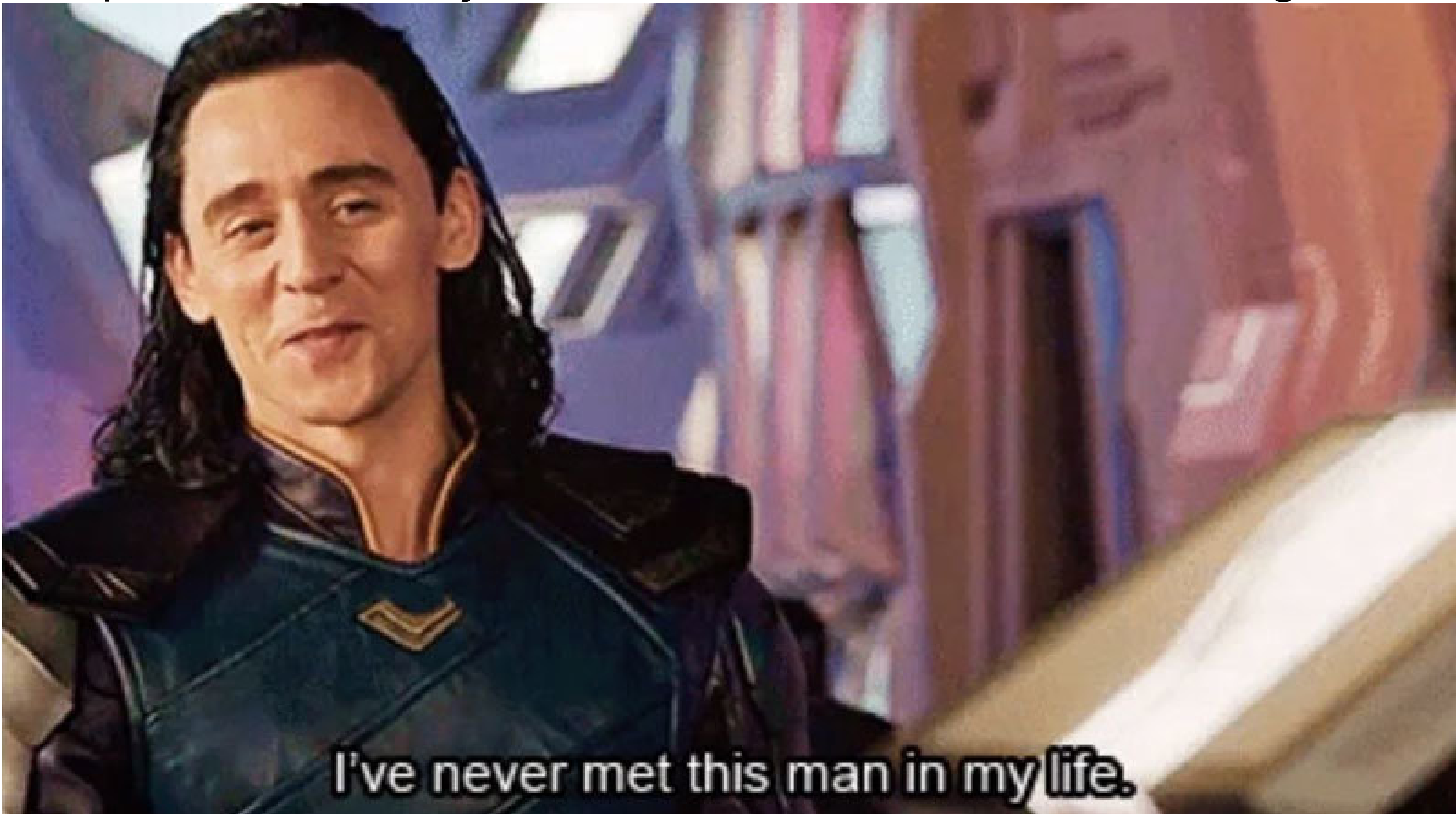

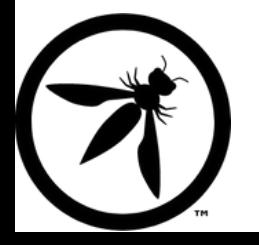

### **The ML(Ops) Security Landscape**

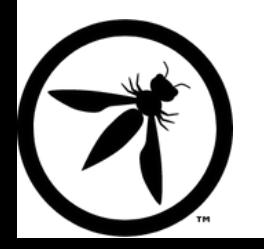

 $\blacksquare$ **The Co** 

### *title update:*

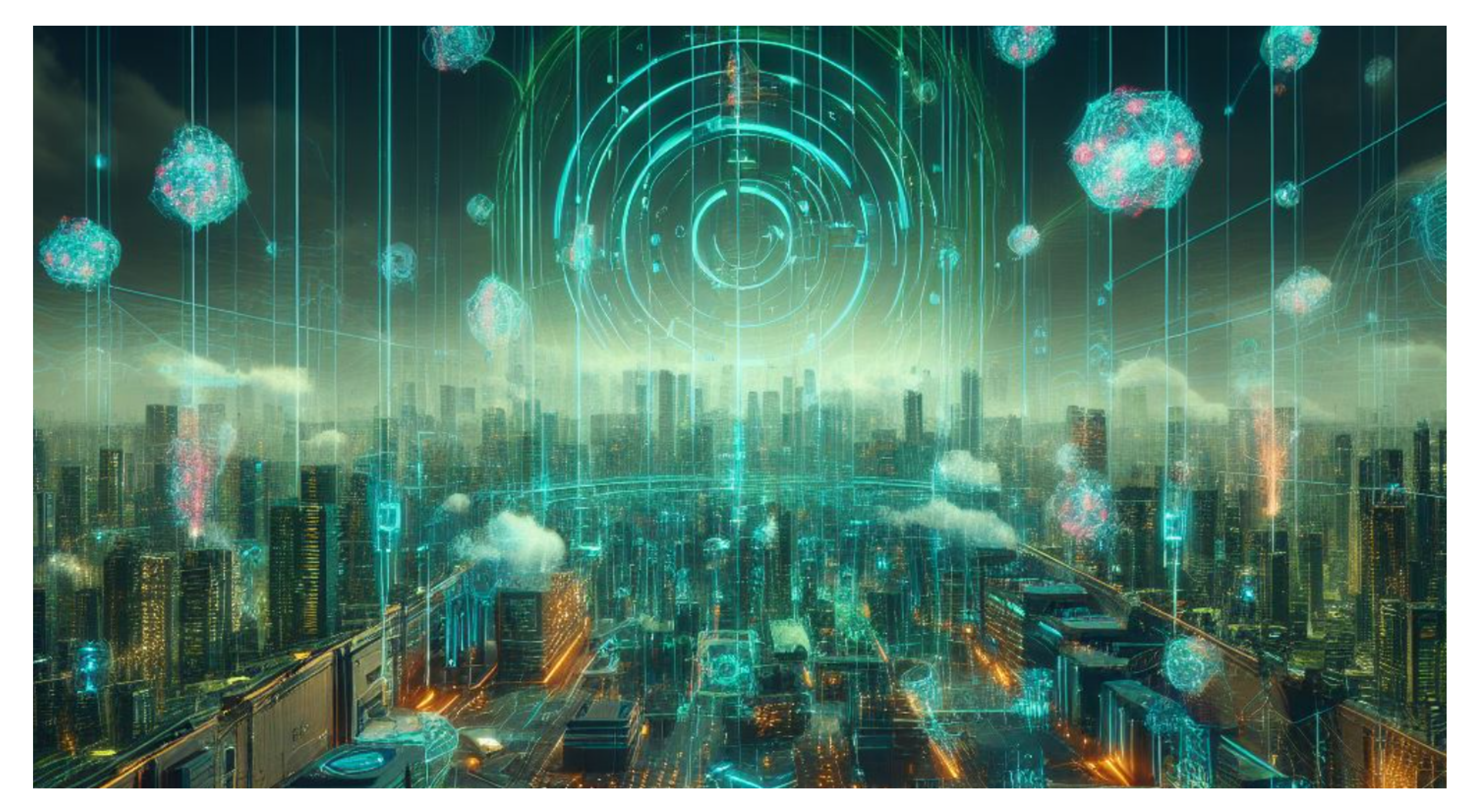

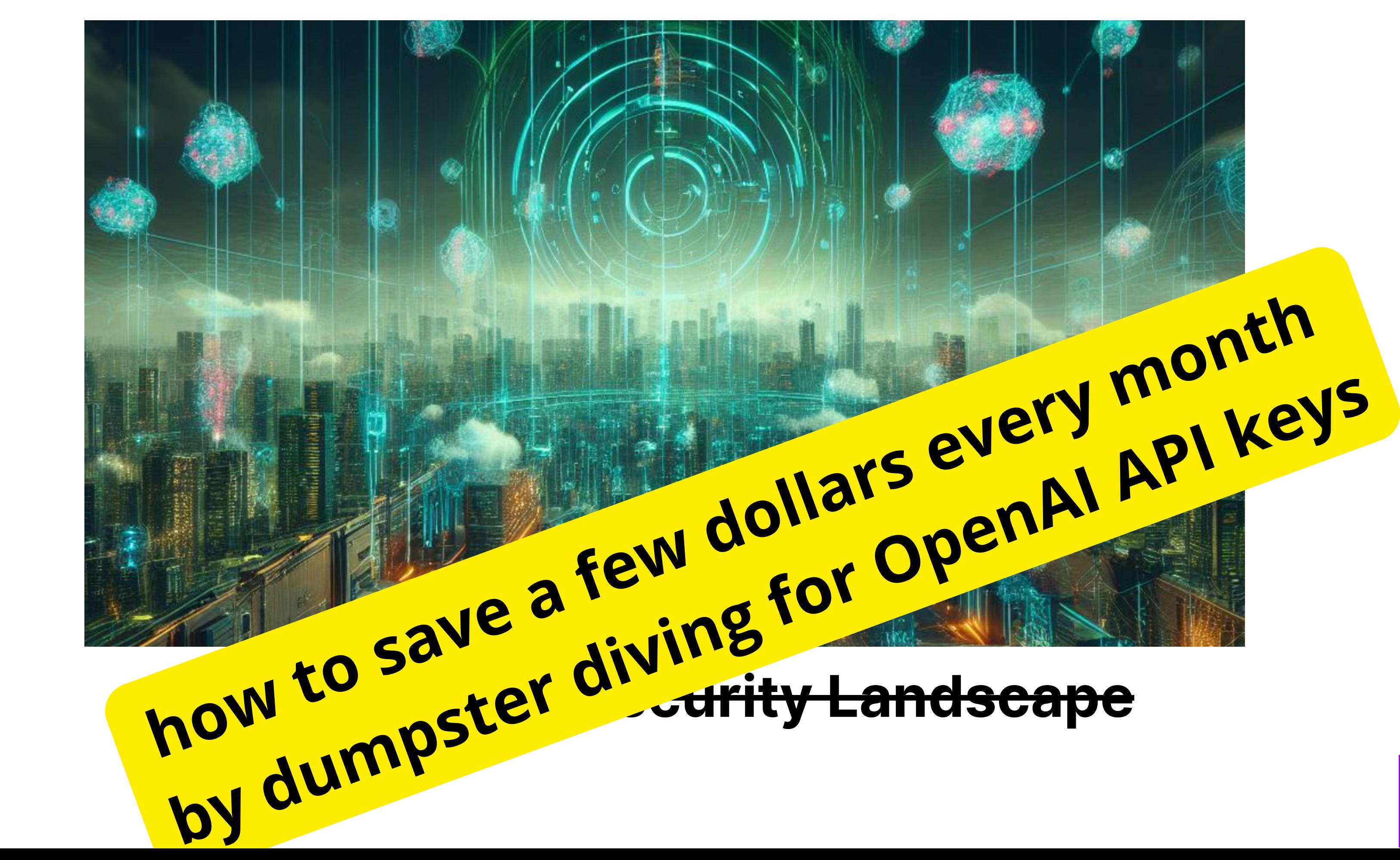

![](_page_11_Picture_1.jpeg)

- I wanted to check **as many MLOps tools as possible** and verify, if some data is exposed "in the wild"
- I wanted to find the real "**low hanging fruits**" , so my target was the misconfigurations that you don't have to actively exploit
- Due to the "quantity over quality" approach, I decided to use "**[Awesome](https://github.com/kelvins/awesome-mlops) [MLOps](https://github.com/kelvins/awesome-mlops)**" and "**[Awesome](https://github.com/tensorchord/Awesome-LLMOps) LLMOps**" lists + **Shodan**

![](_page_12_Picture_4.jpeg)

![](_page_12_Picture_6.jpeg)

### **my approach**

![](_page_13_Picture_4.jpeg)

### **my approach**

- data is
- $\bullet$  | wante miscon
- $MLOps$

### **What is Shodan**

# Google

![](_page_14_Picture_2.jpeg)

# 

### **surface web**

### **deep web**

### **dark web**

### **What is Shodan**

you can discover the most strange things connected to the Internet using Shodan

![](_page_15_Figure_2.jpeg)

![](_page_15_Picture_3.jpeg)

36 View Report & Download Results 画 Historical Trend DU View on Map

### Access Granted: Want to get more out of your existing Shodan account? Check

### Smart Toilet Seat Z

47.117.125.25 www.smarttoiletseat.net smarttoiletseat.net Aliyun Computing Co., LTD **China**, Shanghai

![](_page_15_Picture_8.jpeg)

 $\pi$   $\sigma$ 

a

cloud

### **A** SSL Certificate

**Issued By:** - Common Name: R<sub>3</sub> |- Organization:

**Let's Encrypt** 

**Issued To:** I- Common Name: smarttoiletseat.net

**Supported SSL Versions:** TLSv1, TLSv1.1, TLSv1.2, **TLSv1.3** 

Diffie-Hellman Fingerprint: RFC3526/Oakley Group 14 HTTP/1.1 200 OK Date: Sun, 26 Nov 2023 Server: Apache/2.4.46 X-Powered-By: PHP/5.6. Set-Cookie: OCSESSID=b Set-Cookie: OCSESSID=0 Set-Cookie: language=e

### **Example: EXAMPLE Buddy - smart toilet assistant - IPEE**  $\mathbb{Z}$

### A SSL Certificate **Issued By:**

- Common Name: R<sub>3</sub>

|- Organization: **Let's Encrypt** 

**Issued To:** |- Common Name: ipee.eu

**Supported SSL Versions: TLSv1.2, TLSv1.3** 

HTTP/1.1 200 OK Date: Sun, 26 Nov 2023 Server: Apache/2.4.41 Link: <https://ipee.eu Vary: Accept-Encoding Cache-Control: no-cach Pragma: no-cache Expires: 0 Access-Control-Allow-0 Transfer-Encod...

# **How can you use Shodan to find exposed MLOps software?**

using the Shodan dorks (*filters*), fortunately usually MLOps software has its name in the application's website title, so it is as easy as:

> http.html:"zenml" http.html:"flowise" http.html:"omniboard" http.html:"Prefect Server"

![](_page_16_Picture_3.jpeg)

### **Kudos for inspiration**

### Dan McIerney from ProtectAI @ ROOTCON  $\bullet$

### Al's Underbelly: The Zero-Day Goldmine

Dan McInerney, Protect AI, Lead Threat Researcher

link to the talk: https://www.youtube.com/watch?v=e3ybnXjtplc

![](_page_17_Picture_5.jpeg)

![](_page_17_Picture_6.jpeg)

# Case I: Flowise & Langflow

![](_page_18_Picture_10.jpeg)

 $\bullet\bullet\bullet$ 

![](_page_18_Picture_11.jpeg)

![](_page_18_Picture_3.jpeg)

# **Flowise - anti-security features**

### **lack of authentication** by default

- two ways of managing secrets
- in one of the cases, you could get plaintext keys from the server (**fixed**)
- **weird API endpoints**, i.e. endpoint for getting all of the conversation data and history

![](_page_19_Picture_5.jpeg)

![](_page_19_Picture_6.jpeg)

![](_page_19_Picture_8.jpeg)

## http.title:"flowise"

![](_page_20_Figure_1.jpeg)

![](_page_20_Picture_2.jpeg)

r http.title:"flowise" port:3000

HTTP/1.1 200 OK Server: nginx/1.18.0 (Ubuntu) Date: Sun, 26 Nov 2023 23:40:50 GMT Content-Type: text/html; charset=UTF-8 Content-Length: 2116 Connection: keep-alive X-Powered-By: Express Access-Control-Allow-Origin: \* Accept-Ranges: bytes Cache-Control: public, max-age=0 Last-Modified: ...

![](_page_20_Picture_11.jpeg)

# **/api/v1/database/export**

![](_page_21_Picture_12.jpeg)

![](_page_21_Figure_2.jpeg)

![](_page_22_Picture_27.jpeg)

### **This example comes from the Flowise docs**

![](_page_23_Picture_21.jpeg)

![](_page_23_Figure_2.jpeg)

the contract of the contract of the

the company of the company of the company of

the contract of the contract of the conthe control of the control of the and a strain and a strain of the

the company of the company of the comthe company of the company of the comand a strategic and a strategic the company of the company of the comthe company of the company of the comand a strategic and a strategic and the company of the company of the control of the control of the conthe company of the company of the comthe company of the company of the comand the company of the company of the company of the company of the company the contract of the contract of the conthe contract of the contract of the

the contract of the contract of the the control of the control of the the control of the control of the control of the con-

the company of the company of the com-

the company of the company of the comthe contract of the contract of the the company of the company of the the company of the company of the company

### **If we just inspect an element in the browser it would be too easy, right?**

![](_page_24_Picture_114.jpeg)

![](_page_24_Figure_3.jpeg)

### **If we just inspect an element in the browser it would be too easy, right? No**

![](_page_25_Picture_63.jpeg)

Lighthouse DOM Invader

utBase-formControl MuiInputBase-sizeSmall css-9xlxsh">(fle issword" step="0.1" class="MuiInputBase-input MuiOutlinedIn  $ee$ ="height: inherit;"> ==  $$0$ </fieldset>

Recorder <u>八</u> Console Network Sources v<div class="MuiBox-root css-19midj6"> ><div style="display: flex; flex-direct ▼<div class="MuiFormControl-root css-7 v<div class="MuiInputBase-root MuiOut <input aria-invalid="false" id="op eSmall css-gs47q4" value="sk-KnPl ><fieldset aria-hidden="true" class  $\langle$ div $\rangle$  $\langle$ div $\rangle$  $\langle$ div $>$ 

# 27 Is this hacking?

### **inspect** element **in chrome**

### DOM Invader

ontrol MuiInputBase-sizeSmall css-9xlxsh"> (flex  $\delta$ p="0.1" class="MuiInputBase-input MuiOutlinedIn inherit;"> ==  $$0$ 

# I informed some companies and individuals, some ghosted me, some said "thank you"

Hey Mikołaj,

Thanks for the highlight! Even though the keys are there I don't think people can copy them as Flowise doesn't allow it.

Curious if that's possible and how you found out about this.

Rhw I like your newsletter "Real Threats of Artificial Intelligence" keen un the good work!

# flowise not allowing it:

![](_page_28_Picture_1.jpeg)

hem as Flowise doesn't allow it.

![](_page_29_Figure_1.jpeg)

### **TOP PORTS**

![](_page_29_Picture_115.jpeg)

### **TOP ORGANIZATIONS**

**Amazon Technologies Inc.** 

![](_page_29_Picture_8.jpeg)

![](_page_29_Picture_116.jpeg)

Microsoft Corporation

cloud

**WE United States, Ashburn** 

HTTP/1.1 200 OK Server: nginx/1.20.1 Date: Mon, 27 Nov 2023 00:51:16 GMT Content-Type: text/html; charset=utf-8 Content-Length: 622 Connection: keep-alive last-modified: Thu, 10 Aug 2023 02:25:41 GMT etag: 3736508e8c41a67d18593e88e768a85f

![](_page_29_Picture_11.jpeg)

HTTP/1.1 200 OK Access-Control-Allow-Origin: \* Content-Type: text/html Cache-Control: no-cache Etag: W/"379-ILZRPDD732MID05zG2029R/RyU8" Date: Sun, 26 Nov 2023 21:35:21 GMT Connection: keep-alive Keep-Alive: timeout=5 Content-Length: 889

Access Granted: Want to get more out of your existing Shodan account? Check out everything you

п

HTTP/1.1 200 OK date: Mon, 27 Nov 2023 04:12:15 GMT server: uvicorn content-type: text/html; charset=utf-8 content-length: 724 last-modified: Tue, 25 Jul 2023 00:13:54 GMT etag: 46ff59872e5a8cd55dblec1cf25dbaf5

### Langflow is a frontend for Langchain (similar to Flowise)

![](_page_30_Picture_2.jpeg)

![](_page_30_Picture_3.jpeg)

![](_page_30_Picture_105.jpeg)

П

![](_page_31_Picture_1.jpeg)

### Reply from the developers:

The way it works at the moment, the API key does not come back from the backend. It is sent from the browser to the backend and used there.

![](_page_31_Picture_57.jpeg)

![](_page_31_Picture_5.jpeg)

![](_page_31_Picture_58.jpeg)

### **...and we're back to the problem of lack of security awareness:**

GET /api/v1/flows/ HTTP/1.1 Host: xxxxxx:3000 Accept: application/json, text/plain, \*/\* Authorization: Bearer eyxxxxxxxxxxmU User-Agent: Mozilla/5.0 (Windows NT 10.0; Win64; x64) AppleWebKit/537.36 (KHTML, like Gecko) Referer: http://xxxxxx:3000/ Accept-Encoding: gzip, deflate, br Accept-Language: en-US, en; q=0.9 Cookie: access\_tkn\_lflw=eyJxxxxxx; refresh\_tkn\_lflw=auto Connection: close

HTTP/1.1 200 OK Access-Control-Allow-Origin: \* date: Thu, 16 Nov 2023 17:52:37 GMT server: uvicorn content-length: 57204 content-type: application/json connection: close

 $\lceil ... \rceil$ "openai\_api\_key":{"required":false,"placeholder":"","show":true,"multiline":false,

"value":"sk-6xxxxxxxxxxxxx0R",

"password":true,"name":"openai\_api\_key","display\_name":"OpenAI API Key","advanced":false,"dynam  $\lceil \ldots \rceil$ 

![](_page_32_Picture_7.jpeg)

![](_page_32_Figure_9.jpeg)

# **case II**

let's say you're too lazy to use OpenAI API and you want to access the model directly through the exposed MLOps software

![](_page_33_Picture_2.jpeg)

![](_page_34_Picture_63.jpeg)

![](_page_34_Picture_2.jpeg)

nload Results | 區 Historical Trend | ① View on Map

to get more out of your existing Shodan account? Che

### Service<sup>Z</sup>

HTTP/1.1 200 OK Date: Mon, 27 Nov 2023 00:14:01 GMT Content-Type: text/html; charset=utf-8 Content-Length: 2859 Connection: keep-alive server: uvicorn

### Service<sup>[7]</sup>

HTTP/1.1 200 OK Date: Sun, 26 Nov 2023 23:33:49 GMT Content-Type: text/html; charset=utf-8 Content-Length: 2859 Connection: keep-alive server: uvicorn

### Service<sup>[7]</sup>

HTTP/1.1 200 OK date: Sun, 26 Nov 2023 23:26:03 GMT server: uvicorn content-length: 2945 content-type: text/html; charset=utf-8

п

**Contract Contract** 

# **BentoML - anti-security features**

- **lack of authentication** by default (and in 90% of cases it's deployed without authentication)
- well documented **API access to the models** both LLMs and other types of Machine Learning models
- supports **Swagger** and by default exposes SwaggerUI

![](_page_35_Picture_4.jpeg)

![](_page_35_Picture_5.jpeg)

![](_page_35_Picture_8.jpeg)

**Request body required** 

**Examples:** 

[Modified value]

```
ſ
 "prompt": "In order to secure your <u>MLOps</u> tools, you need to do the following:",<br>"model":<br>"max_tokens": 256,
  "temperature": 0.7,
  "logırcbs": 1,
  "top_p": 0.43,
  \sqrt{m} \sqrt{1},
  "stream": false
<sup>1</sup>
```
 $\checkmark$ 

**Execute** 

![](_page_36_Picture_6.jpeg)

![](_page_36_Figure_7.jpeg)

### **Server response**

Code **Details** 

### 200

"choices": [  $"index": 0.$ 

**Response body** 

"text": "\n\n1. Implement a strong authentication mechanism to ensure that only authorized users can access the MLOps tools.\n2. Enforce strict acce ss control policies to limit the access of users to only the necessary resources.\n3. Use encryption to protect sensitive data stored in the MLOps tools.\ n4. Regularly update the MLOps tools with the latest security patches and vulnerability fixes.\n5. Conduct regular security audits to identify and address any potential security vulnerabilities.\n6. Implement a robust incident response plan to quickly respond to any security incidents.\n7. Train your employe es on the importance of security and how to handle sensitive data securely.\n8. Use a secure network infrastructure to prevent unauthorized access to the MLOps tools.\n9. Use a secure hosting environment to ensure that the MLOps tools are protected from external threats.\n10. Implement a robust data governa nce framework to ensure that the data stored in the MLOps tools is managed securely.\nBy implementing these security measures, you can secure your MLOps t ools and protect your organization from potential security threats.", "logprobs":  $\{$ 

"text\_offset": [

![](_page_37_Picture_7.jpeg)

![](_page_38_Figure_1.jpeg)

![](_page_38_Picture_2.jpeg)

### **case III**

but what if you wanted to get the output that would be easier to read? And maybe you wanted to compare multiple LLMs in one place? **Misconfigured MLOps tools got you covered!**

![](_page_39_Picture_2.jpeg)

## case III: Streamlit

![](_page_40_Picture_1.jpeg)

36 View Report & Download Results 回 Historical Trend ID View on Map

Access Granted: Want to get more out of your existing Shodan account? Cheo

### Streamlit<sup>7</sup>

34.78.150.55 55.150.78.34.bc.googleusercont ent.com Google LLC Belgium, Brussels

![](_page_40_Picture_6.jpeg)

### Streamlit M

45.113.234.202 vm-45-113-234-202.rc.cloud.uni melb.edu.au The University of Melbourne Australia, Melbourne

HTTP/1.1 200 OK Server: TornadoServer/6.3.2 Content-Type: text/html Date: Mon, 27 Nov 2023 01:43:35 GMT Accept-Ranges: bytes Etag: "clea7740a2f00ab5ba65a775e46bc6720678138eb843 Last-Modified: Wed, 12 Jul 20...

![](_page_40_Picture_140.jpeg)

cloud

east-2.compute.amazonaws.com AWS Asia Pacific (Seoul) Region <sup>56</sup> Korea, Republic of, Seoul

HTTP/1.1 200 OK Server: TornadoServer/6.3.2 Content-Type: text/html Date: Mon, 27 Nov 2023 01:38:26 GMT Accept-Ranges: bytes Etag: "clea7740a2f00ab5ba65a775e46bc6720678138eb843 Last-Modified: Tue, 04 Jul 20...

п

**Contract** 

More...

![](_page_40_Picture_15.jpeg)

HTTP/1.1 200 OK Server: TornadoServer/6.1 Content-Type: text/html Date: Mon, 27 Nov 2023 01:43:59 GMT Accept-Ranges: bytes Etag: "a6a3f16b289fba980673f9a25817dc6d1e1681a198b4! Last-Modified: Tue. 05 Oct 2021...

### case III: Streamlit **W GPT**

What would you like to say?

![](_page_41_Picture_2.jpeg)

你好,小微GPT为您服务,请问有什么可以帮助您?

Tell me how can I secure my MLOps Stack

![](_page_41_Picture_5.jpeg)

Securing your MLOps stack is crucial to protect your machine learning operations and data. Here are some steps you can take to enhance the security of your MLOps stack:

### 1.

Secure your infrastructure: Ensure that your infrastructure, including servers, databases, and networking components, is properly secured. This includes implementing firewalls, regularly patching and updating software, and using strong authentication mechanisms.

2.

Implement access controls: Control access to your MLOps stack by implementing strong authentication and authorization mechanisms. Use multi-factor authentication (MFA) for user accounts, enforce strong password policies, and limit access privileges to only those who need them.

3.

Encrypt data in transit and at rest: Encrypt data when it is being transmitted over networks and when it is stored in databases or file systems. Use secure protocols such as HTTPS for data transmission and implement encryption mechanisms like AES for data at rest.

![](_page_41_Picture_13.jpeg)

![](_page_41_Picture_75.jpeg)

![](_page_41_Picture_15.jpeg)

# case III: Streamlit

 $\times$ 

### home page

### AI client

identify claims | embeddings | full

identify claims | embeddings | restricted

identify claims | function calling | restricted

identify claims | function calling | full

identify claims | redact pii

summarise doc

use valla tone

identify claims | human loop recording

document upload

nonsense

Describe the AI or system role

You are a storyteller

Provide your instructions

Tell me how to secure my MLOps stack

Text or article to be assessed (optional)

Select provider and model

OpenAI | gpt-4-1106-preview OpenAl | gpt-4-1106-preview OpenAl | gpt-4 OpenAl | gpt-3.5-turbo AWS Bedrock | amazon.titan-text-express-v1 AWS Bedrock | ai21.j2-mid-v1 AWS Bedrock | ai21.j2-ultra-v1 AWS Bedrock | anthropic.claude-instant-v1

uu AWIS.Berleandul.nethrapis.clourdnu2. .u. attacks.

The guardians knew that the first line of defense was the mighty Gate of Access Control. Only those who

![](_page_42_Figure_23.jpeg)

п

• these were some of the most interesting examples of API key leaks/unauthorized access to the models

now it's time for a bigger picture - **OWASP Top10 projects** and **OWASP AI Exchange**

![](_page_43_Picture_2.jpeg)

**disclaimer:** *OWASP Top10 For Web is not the only list of vulnerabilities published by OWASP:*

*OWASP Top10 for Web, OWASP Top10 for CI/CD, OWASP Top10 for API, OWASP Top10 for LLMs, OWASP Top10 for ML, OWASP Top10 for Mobile Applications etc.*

![](_page_44_Picture_2.jpeg)

- $of$  *vulnerablished*
- $A$ *pplications*

Corporate needs you to find the differences

### They're the same picture.

![](_page_45_Picture_4.jpeg)

![](_page_45_Picture_5.jpeg)

![](_page_46_Figure_1.jpeg)

![](_page_46_Picture_2.jpeg)

# **AI Supply Chain**

- You can use (at least) the following standards to secure your MLOps stack:
- **OWASP Top10 for Web**
- **OWASP Top10 for CI/CD**
- **OWASP Top10 for API**
- 
- 

### **OWASP Top10 for LLMs OR OWASP Top10 for ML**

Software Supply Chain security is just one part of the ML security. **OWASP Top10 for ML** tries to cover all of the most important parts of it.

**AI Supply Chain Attacks**

### **Transfer Learning Attack**

ns a model on one task and then fine-tunes it on to cause it to behave in an undesirable way.

Model Theft to modify or manipulate the output of a machine learning model

![](_page_48_Picture_442.jpeg)

### **Model Skewing**

nipulates the distribution of the training data to e model to behave in an undesirable way.

**Output Integrity Attack**

### **Model Poisoning**

ker manipulates the model's parameters

# **OWASP Top10 for ML**

Contributors welcome:

### <https://github.com/OWASP/www-project-machine-learning-security-top-10>

![](_page_49_Picture_3.jpeg)

# **OWASP Top10 for ML**

There's also another - *more specific* - OWASP Top10 list: Top10 for Large Language Models

![](_page_50_Picture_113.jpeg)

![](_page_50_Picture_3.jpeg)

**Information Disclosure** 

Iure Plugin Design

cessive Agency

Overreliance

Model Theft

# Supply Chain Vulnerabilities **OWASP Top10 for LLM**

### Check if you can hack LLMs!

![](_page_51_Picture_1.jpeg)

source of image: Lakera.AI

https://gandalf.lakera.ai/

![](_page_51_Picture_4.jpeg)

Document that catalogues the standards and guidelines for AI Security

![](_page_52_Picture_2.jpeg)

![](_page_52_Picture_3.jpeg)

# **OWASP AI Exchange**

https://owasp.org/www-project-ai-security-and-privacy-guide/owaspaiexchange.html

![](_page_52_Figure_7.jpeg)

# **OWASP AI Exchange**

![](_page_53_Figure_2.jpeg)

- **EU AI act**
- **ISO/IEC 27090 (AI security)**
- **[OWASP](https://mltop10.info/) ML top 10**
- **[OWASP](https://llmtop10.com/) LLM top 10**
- **[OpenCRE](https://opencre.org/)** which we want to use to provide the AI Exchange content through security chatbot **[OpenCRE-Chat](https://opencre.org/chatbot).**

![](_page_54_Picture_7.jpeg)

A comprehensive overview of AI threats, vulnerabilities, and controls to foster alignment among different standardization initiatives. This includes:

# **OWASP AI Exchange**

### **Key takeaways** Don't trust OSS providers blindly

- Remember that when you deploy self-hosted instance of an app, you're the one responsible for the security
- Use OWASP Top10s as a starting point for securing your applications, and then proceed with more detailed standards/guidelines
- Keep in mind that when you secure ML/LLM apps, you need to face both "classical" and novel threats for your apps
- If you don't know how to make your LLMOps secure, just ask your LLM ;)